# Welcome to UNESCO Short-Term experts/support service Roster

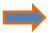

### To register on the Roster, please follow the link:

https://careers.unesco.org/careersection/roster/joblist.ftl

You will enter the Home page of the Roster and you will have to choose the thematic area. Please note that the two first areas (Short term support services at Headquarters) are for support services only:

- Short term support services at Headquarters (Building maintenance / Security)
- Short term support services at HQ (Administration)
- Communication and Information;
- Education;
- Culture;
- Natural Sciences;
- Social and Human sciences;
- Management and administration;
- Translators Interpreters Revisers;
- Finance
- General Management
- Human Resources Specialists
- Information Technology Specialists
- Legal services

### STEP 1: SELECT YOUR ROSTER

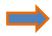

Select the Roster in the area of your expertise and click on the title to see the overview of the roster and the qualification's requirements

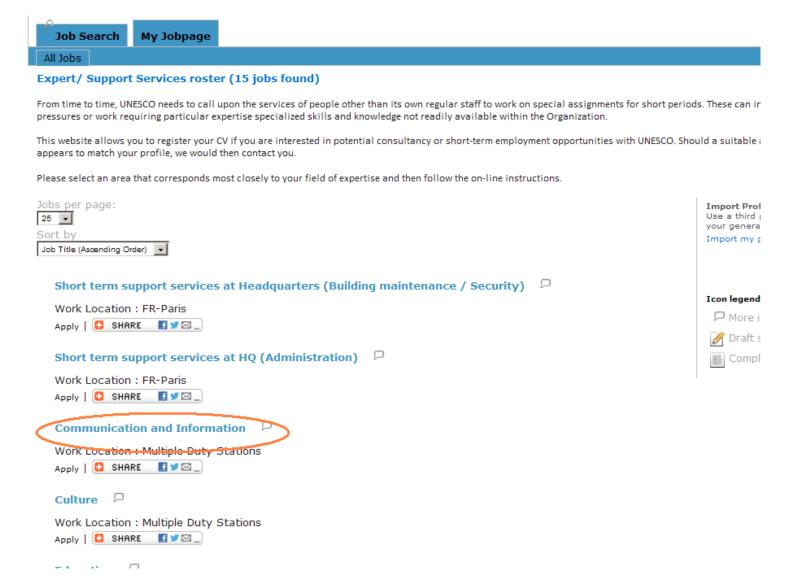

### STEP 1: SELECT YOUR ROSTER

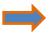

After having read the overview of the roster and the qualification's requirements, click on apply to register, please note that you can also apply directly from the home page

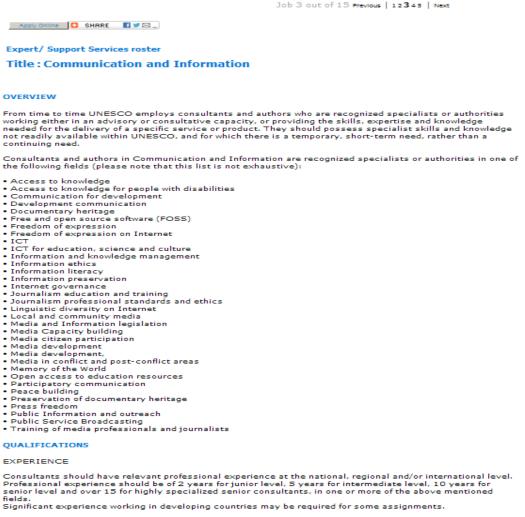

Professional experience should be of 2 years for junior level, 5 years for intermediate level, 10 years for senior level and over 15 for highly specialized senior consultants, in one or more of the above mentioned

#### SKILLS/COMPETENCIES

Advanced university degree, Normally excellent knowledge of English or French, Knowledge of another UNESCO's official language (English, French, Spanish, Arabic, Chinese or Russian) would be an advantage.

For more information on the Communication and Information Sector of UNESCO, please click on the following link: http://www.unesco.org/new/en/communication-and-information/.

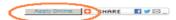

### STEP 2: LOGIN

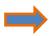

If you register for the first time, please create your account by clicking on «New User».

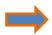

If you are already registered:

- enter your «User Name» and «Password»
- click on «Login».

### Login

To access your account, please identify yourself by providing the information requested in the fields below, then click "Login". If you are not registered yet, click "New user" and follow the instructions to create an account.

Mandatory fields are marked with an asterisk.

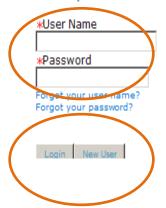

For **password**, please respect the following rules:

- It must contain between 6 and 32 characters.
- It must contain at least 1 letter(s) (ABCD...., abcd....)
- It must contain at least 1 numeric character(s) (123 ....)
- It must not contain more than 5 identical consecutive characters (AAA, iiii, \$\$\$\$\$ ...).
- It must not contain your user name.

## STEP 2: NEW USER - LOGIN

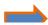

Read carefully the Privacy Agreement and click on «I Accept» or «I Decline».

| Welcome. You are signed in.   My Account Options                                                                                                    | Sign Ou                                                                                 |
|----------------------------------------------------------------------------------------------------|-----------------------------------------------------------------------------------------|
| Job Search My Jobpage                                                                                                    |                                                                                         |
|                                                                                                    |                                                                                         |
| Back                                                                                                    | Printable Format                                                                        |
| Privacy Agreement                                                                                                    |                                                                                         |
| Select a language                                                                                                    |                                                                                         |
| English                                                                                                    | V                                                                                       |
| Data protection agreement                                                                                                    |                                                                                         |
| Your privacy and the privacy of all applicants to UNESCO are important to us. We take every precaution to protect the information you provide for this application will be processed for the purpose of selection and in connection to any subsequent possibility of unless otherwise indicated.  You can access your information by logging into your account. You can update, modify or delete it. We do not collect information for purpose as described above. Information provided on this site will not be shared with any organization outside UNESCO without the use will not be used for any commercial purpose. | n and work history, etc. The<br>employment with UNESCO,<br>or other than their intended |
| Candidate's statement                                                                                                    |                                                                                         |
| By completing the information requested, I (1) declare that I have read, understood and accepted the above statements; (2) declare the istrue and complete to the best of my knowledge; (3) authorize UNESCO to take any necessary steps to verify all information provided employers.  I understand that any willful misrepresentation made on this web site or any other documents submitted to UNESCO during my application of my employment with UNESCO, if it resulted in employment.                                                                                                    | including contacting former                                                             |
|                                                                                                    |                                                                                         |
|                                                                                                    |                                                                                         |
|                                                                                                    |                                                                                         |
| I Accept                                                                                                    |                                                                                         |

### STEP 2: NEW USER - LOGIN

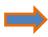

Proceed to your registration by completing the mandatory fields. As indicated, the mandatory fields are marked with an asterisk \*

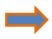

Click on «Register».

### **New User Registration**

Please take a few moments to register. You will need this information to access your account in the future. Please note that your Password should include between 6 and 32 characters, and contain at least one capital letter and one numeric character.

Mandatory fields are marked with an asterisk.

| *User Name              |
|-------------------------|
|                         |
|                         |
| *Password               |
|                         |
| *Re-enter Password      |
|                         |
| *Email Address          |
|                         |
| *Re-enter Email Address |
|                         |
|                         |
| Register Cancel         |
|                         |

### STEP 3: REGISTRATION - COVER LETTER

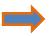

Cover letter is optional; should you wish to state the reasons why you would like to be considered for an assignment with UNESCO, you may do it here, please write your cover in English or French only

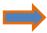

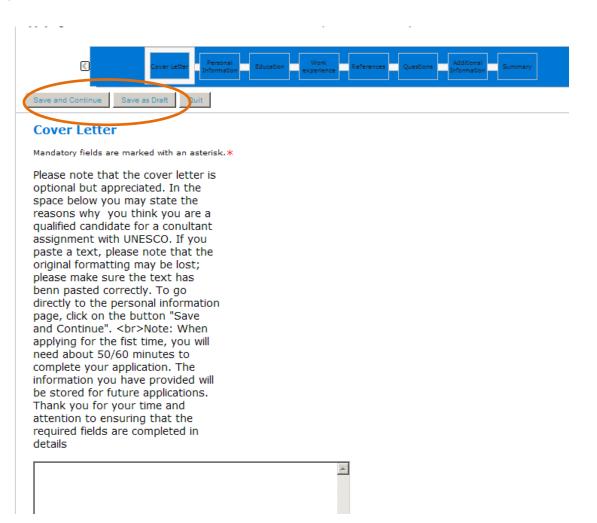

### STEP 3: REGISTRATION - PERSONAL INFORMATION

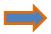

Enter the required information. As indicated, the mandatory fields are marked with an asterisk \*

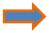

To select your country of birth/citizenship:

- enter the three first letters of your country of birth/citizenship ; click on «<u>Search</u> ».(for example « FRA » as France; click on
- «Refresh»; choose the appropriate country by clicking on the corresponding bullet; click on «Select».

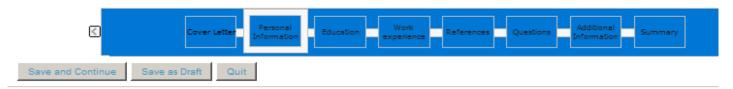

### Personal Information

Mandatory fields are marked with an asterisk.\*

Personal information, areas of expertise and linguistic abilities

### **Personal Information**

| *Last Name                                      | *First Name        | *Gender Not Specified •         |
|-------------------------------------------------|--------------------|---------------------------------|
| *Address (line1)                                | Address (line 2)   | Not Specified<br>Female<br>Male |
| *Zip/Postal Code                                | *City              |                                 |
| *Preferred contact r                            | number             | Other contact number            |
| Please indicate the i<br>*Email Address         | international code |                                 |
| *Place of Residence<br>Country<br>Not Specified | v                  |                                 |
| *Date of Birth  Month Day Ve                    | ear 🔻              |                                 |

## STEP 3: REGISTRATION - PERSONAL INFORMATION - AREAS OF EXPERTISE

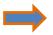

### To look for areas of expertise:

- 1. Click on «Search».
- 2. Enter the expertise's three first letters as a **Keyword** (in our example **ACC** for an expertise in accountancy)
- 3. Click on «Refresh
- 4. Click on the bullet point to select the appropriate expertise.
- 5. Click on «Select».

Please select those carefully as this field will be of crucial importance when searching for a candidate. Please indicate your main expertise as Area of Expertise 1

### Areas of expertise

Please indicate your main expertise as Area of Expertise 1.

If you search by keywords, please type one of the following items: Education, Culture, Natural Sciences, Social and Human Sciences, Communication and Information, Building related services, General Administrative Support, Documentation and Library, Translation / Interpretation / Writing, Public Information, External Relations, Management/Audit/Oversight, Law, Computer Sciences / Information Technologies, Human Resources, Finances.

| *Area of expertise 1 Culture - Architecture   | <u>Search</u> | Area of expertise 2<br>Natural Sciences - Climate | <u>Search</u> |
|-----------------------------------------------|---------------|---------------------------------------------------|---------------|
| Area of expertise 3 Natural Sciences - Chemi: | <u>Search</u> | Area of expertise 4                               | <u>Search</u> |
| Area of expertise 5                           | <u>Search</u> |                                                   |               |

## STEP 3: REGISTRATION - PERSONAL INFORMATION - LINGUISTIC ABILITIES

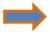

- 1. Select your mother language; to select a mother language or other fluent languages:
  - 1. click on «Search»
  - 2. enter the language's three first letters as a «**Keyword**» (for example «ARA» for «Arabic» as mother language).
  - 3. click on «Refresh»
  - 4. choose the appropriate item
  - 5. click on «Select».
- 2. Indicate your level for each of the five UNESCO's working languages and the corresponding level;
- 3. Indicate any «Other fluent language»

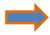

Click on: «Save and Continue» and go to the next step OR «Save as Draft» to put your registration on hold.

#### Linguistic abilities

- · Excellent: Ability to read, write and speak a language like an educated native speaker.
- Very Good: Ability to read, write, and speak a language with sufficient structural accuracy and vocabulary to participate effectively in most formal and informal conversations.
- Good: Ability to read, write, and speak a language and satisfy most work requirements and show some ability to communicate on concrete topics.
- · Fair: Ability to read, write, and speak a language and satisfy routine informal conversations and limited work/formal conversations.
- · Basic: Ability to read, write, and speak a language using a restricted vocabulary and command of language structure.
- None: Little or no knowledge of this language

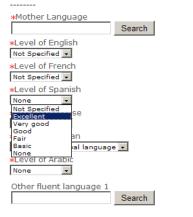

Other fluent language 2

## STEP 3: REGISTRATION - PERSONAL INFORMATION - EDUCATION

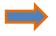

Enter the required information. As indicated, the mandatory fields are marked with an asterisk \*.

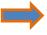

To Select the <u>\*Field of studies</u> \*, enter the three first letters of the studied field and choose the appropriate item among the options displayed (for example \*AUD\* for studies in \*Auditing\*).

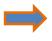

To Select the «<u>Institution</u>», enter the three first letters of the institution where you have studied and choose the appropriate item among the options displayed (for example «HAR» for studies at «Harvard Law School»).

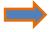

To remove and/or add education experience, click on add/remove additional education level.

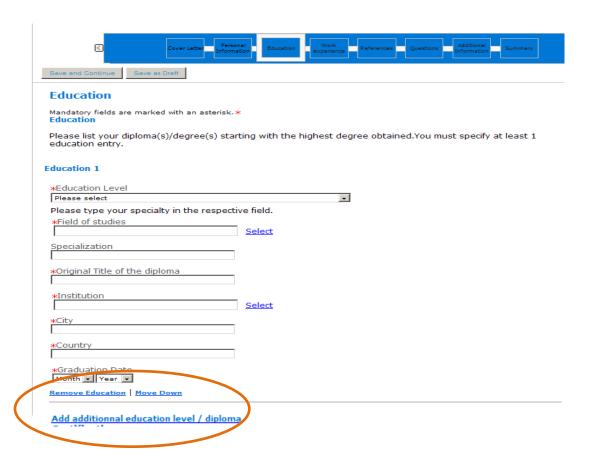

## STEP 3: REGISTRATION - PERSONAL INFORMATION - CERTIFICATION

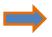

To select certifications:

- enter the three first letters of the certification's field, and choose the appropriate item among the options displayed (same as for Education)

### OR

- 1. click on «Select»
- 2. enter a «Keyword» (for example «AUD» for a certification in audit)
- 3. click on «Refresh»
- 4. choose the appropriate cetirfication
- 5. click on «Select».

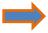

| Certification 1                 |                                                |  |
|---------------------------------|------------------------------------------------|--|
| Certification Select            | Issue Date Please select                       |  |
| Issuing Organization            | Expiration Date, if applicable.  Please select |  |
| Remove Certification            |                                                |  |
| Add Certificate                 |                                                |  |
|                                 |                                                |  |
| Save and Continue Save as Draft |                                                |  |

### STEP 3: REGISTRATION - WORK EXPERIENCE

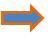

Enter the required information. As indicated, the mandatory fields are ma. rked with an asterisk \*. Tick the box if it is your current position

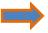

To remove and/or add work experience, click on add/remove additional work experience.

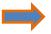

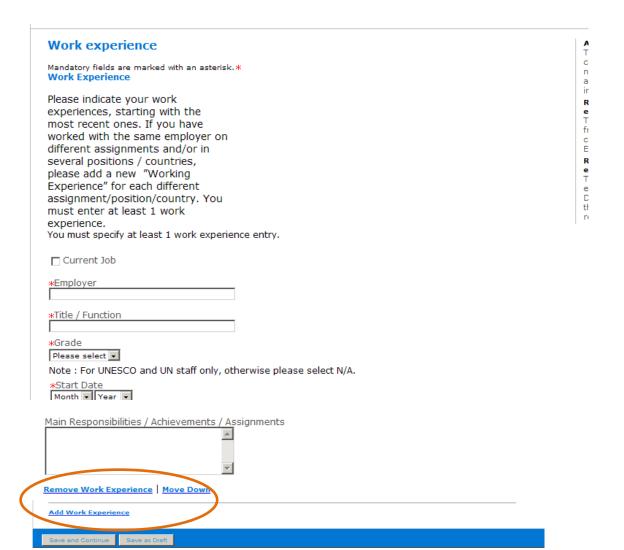

### STEP 3: REGISTRATION - REFERENCES

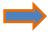

To remove and/or add reference, click on add/remove reference

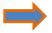

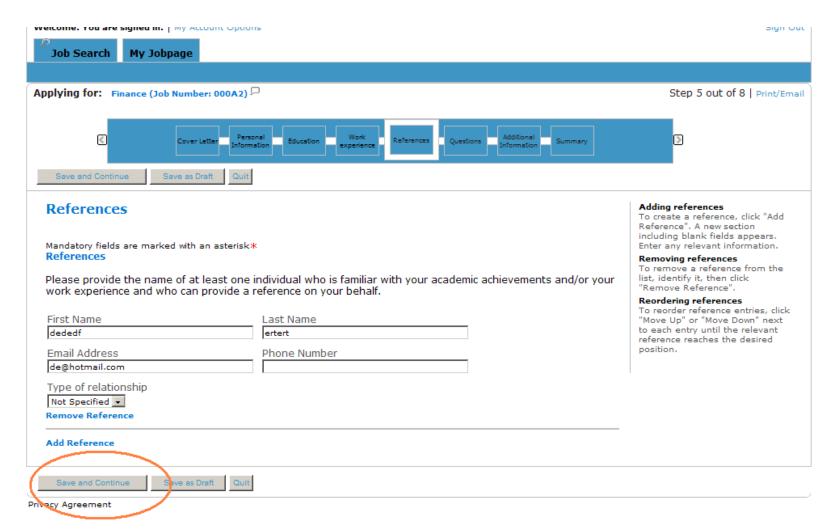

### STEP 3: REGISTRATION - QUESTIONS

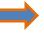

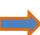

Enter the required information; mandatory fields are marked with an asterisk\*. When filling the free texts fields, please put N/A if not applicable for your registration; when entering countries in which you have working experience or a particular knowledge, please enter their official names in English or French starting with the capital letter.

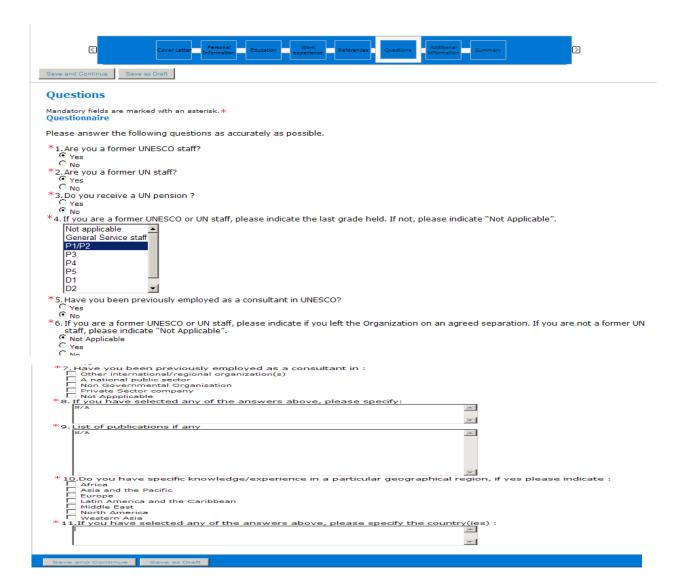

### STEP 3: REGISTRATION - ADDITIONAL INFORMATION

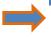

Complete the required information on relatives and/or spouse. Complete the additional mandatory information. As indicated, the mandatory fields are marked with an asterisk \*.

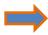

Click on: «Save and Continue» and go to the summary of your registration OR «Save as Draft» to put your registration on hold.

| Cover Letter Personal Information Education Experience Questions Additional Information                                                                                                    |
|----------------------------------------------------------------------------------------------------|
| Save and Continue Save as Draft                                                                                                    |
| Additional Information                                                                                                    |
| Mandatory fields are marked with an asterisk.*                                                                                                    |
| *How much notice would you require to report for work?  Less than one month                                                                                                    |
| Relatives/Spouse  *Do you have any relatives and/or spouse employed by UNESCO or any other United Nations organization  No  If Yes, please specify                                                                                                    |
| First and last name of the relative or spouse:                                                                                                    |
| Relationship:                                                                                                    |
| Name of the UN organization:  Not Specified    In the UN organization is the UN organization is the UN organizatio |
| First and last name of the relative or spouse:                                                                                                    |
| Relationship:                                                                                                    |
| Name of the UN organization:  Not Specified   Not Specified    |
| Other Information                                                                                                    |
| *Have you ever been arrested, indicted, or summoned into court as a defendant in a criminal proceeding, or convicted, fined or imprisoned for the violation of any law (excluding minor traffic violations)?  No  Place    No   Place   Place  |
| If yes, give a brief explanation of each case and be prepared to provide additional information if required.                                                                                                    |
|                                                                                                    |
| UNESCO is committed to providing equality of access to employment in the Organization to the persons with disabilities and undertakes to provide reasonable accommodations necessary to enable a person with a disability to enter into and remain in employment within the Organization. If you require any accomodation arrangement please mention it below.  Please specify                                                                                                    |
| <del>-</del>                                                                                                    |
| #For international appointment, geographical mobility is required. Would you have any objection to serving in a country / region of the world?  No     No                                                                                                    |
| If yes, please indicate which country/region and reason.                                                                                                    |
| Job Posting Notification                                                                                                    |
| Select the checkbox below to receive an email notification whenever a new position matching this profile is posted.                                                                                                    |
| Source Tracking                                                                                                    |
| Please indicate how you were informed of this iob opportunity.  *Source Type                                                                                                    |
| Select One v                                                                                                    |
|                                                                                                    |

### STEP 4: SUBMITTING YOUR REGISTRATION

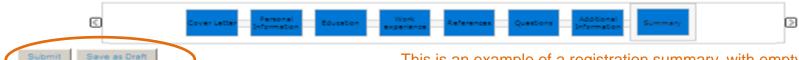

Summary

This is an example of a registration summary, with empty fields; at this stage you may still <u>edit</u> the information entered.

This summary displays the information included click "Edit" next to the relevant section.

### Personal Information

Personal information, areas of expertise and linguistic abilities

### Education Com

#### Education

Education Level
Field of studies
Specialization
Original Title of the diploma
Institution
City
Country
Graduation Date

#### Certifications

Certification
Issue Date
Issuing Organization
Expiration Date, if applicable.

REMINDER: AN APPLICATION IS NOT SUBMITTED UNTILL YOU HAVE CLICKED ON «Submit » AT THIS LATEST STEP OF THE REGISTRATION PROCESS

### Work experience

### **Work Experience**

Current Job
Employer
Title / Function
Grade
Start Date
End Date
City
Country
Main Responsibilities / Achievements / Assignments
Supervisor's Name
Supervisor's Email Address
Supervisor's contact number